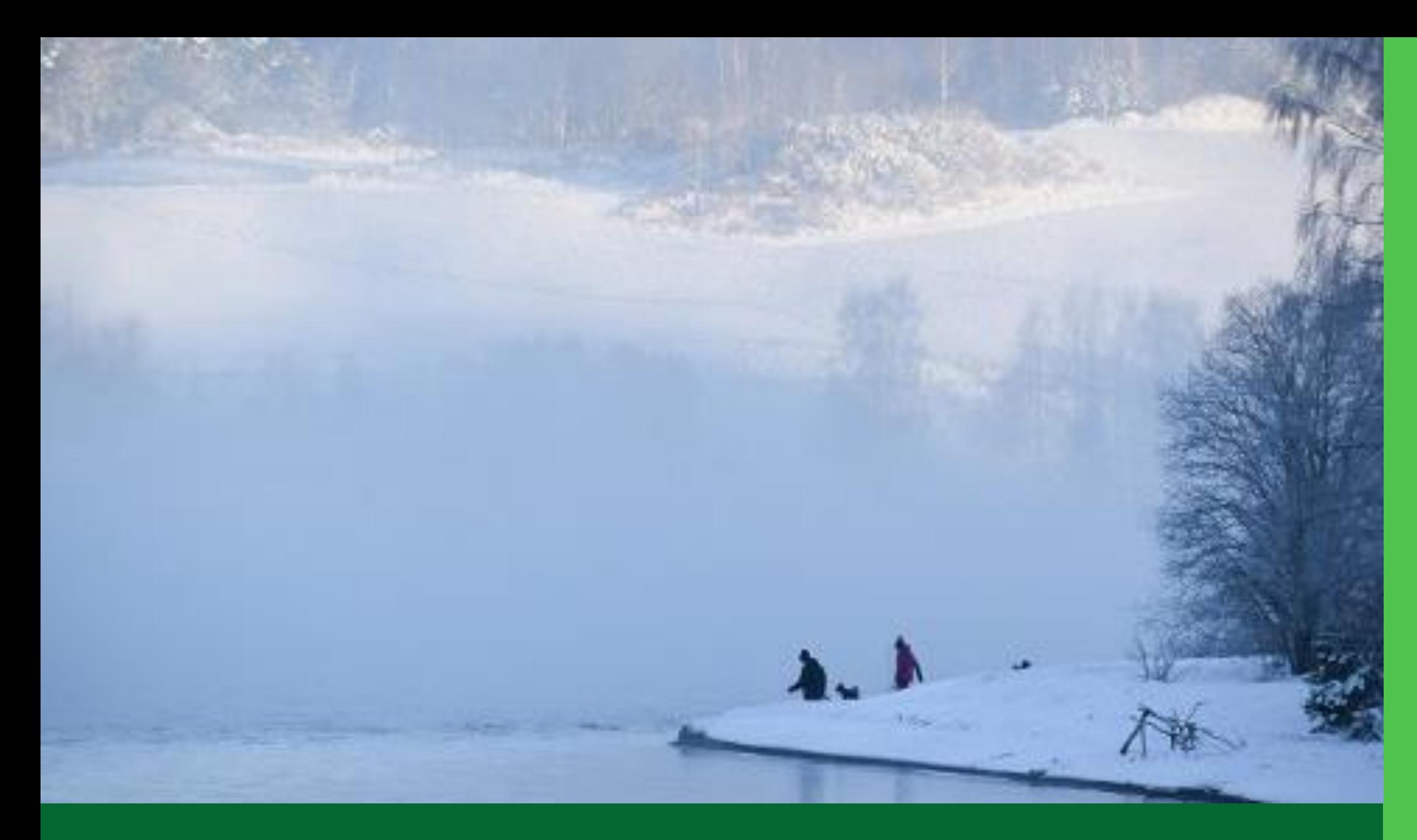

February assignment for Hadeland teachers Angela Fisher, HINN

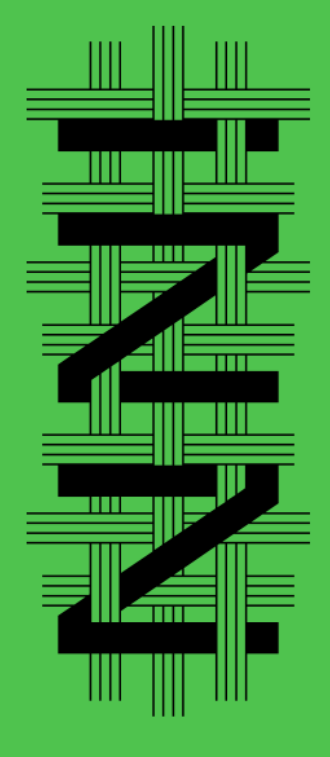

and  $\mathbf{Z}$ sciences

## Cross-curricular work using authentic texts

 $\checkmark$  Explore the two poetry databases listed on slide 5.

- $\checkmark$  Choose a poem that you could use to teach one of the two crosscurricular topics: democracy and citizenship, health and life-skills.
- $\checkmark$  If you are teaching very young learners and cannot find an appropriate poem for their level, choose a nursery rhyme. Youtube can be a useful source, along with the posted booklet. Keep in mind that the nursery rhyme must also reflect one of the cross-curricular topics.

(N.B. Use 30 minutes up to this point)

✓Read the article *Readers Theatre: a different approach to English for struggling readers.* Ion Drew and Roar Pedersen (2010). (Use 30 minutes)

 $\checkmark$  Design a Readers Theatre activity for your pupils. (Use 60 minutes)

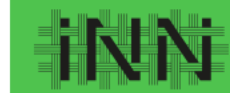

Inland Norwa University of<br>Applied Sciences

## Readers Theatre, for Years 1-10

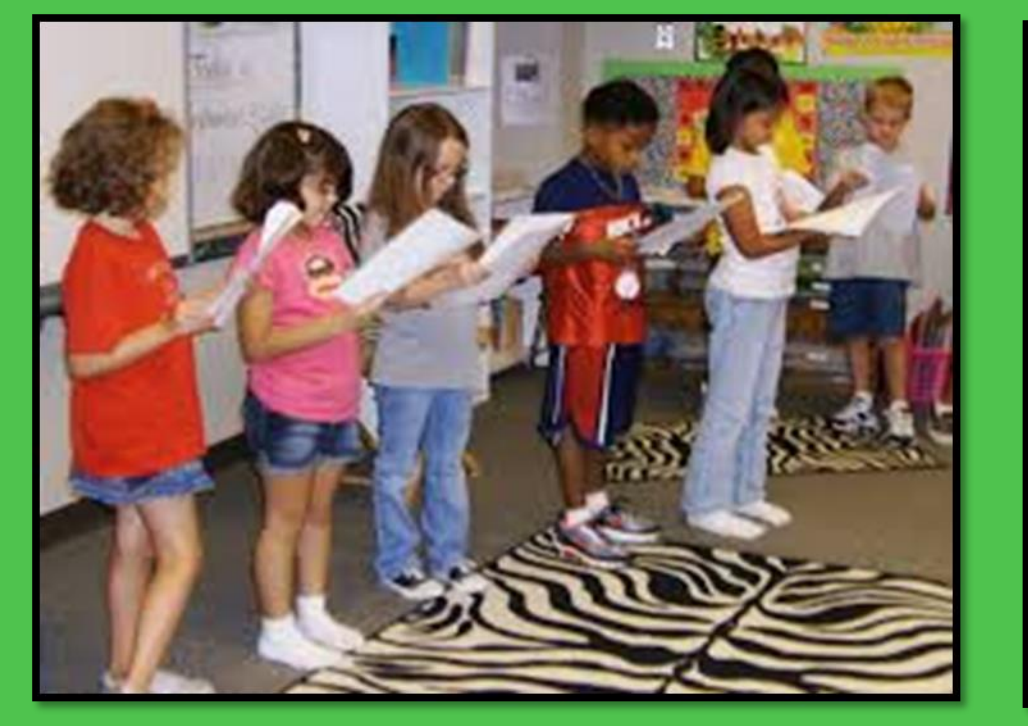

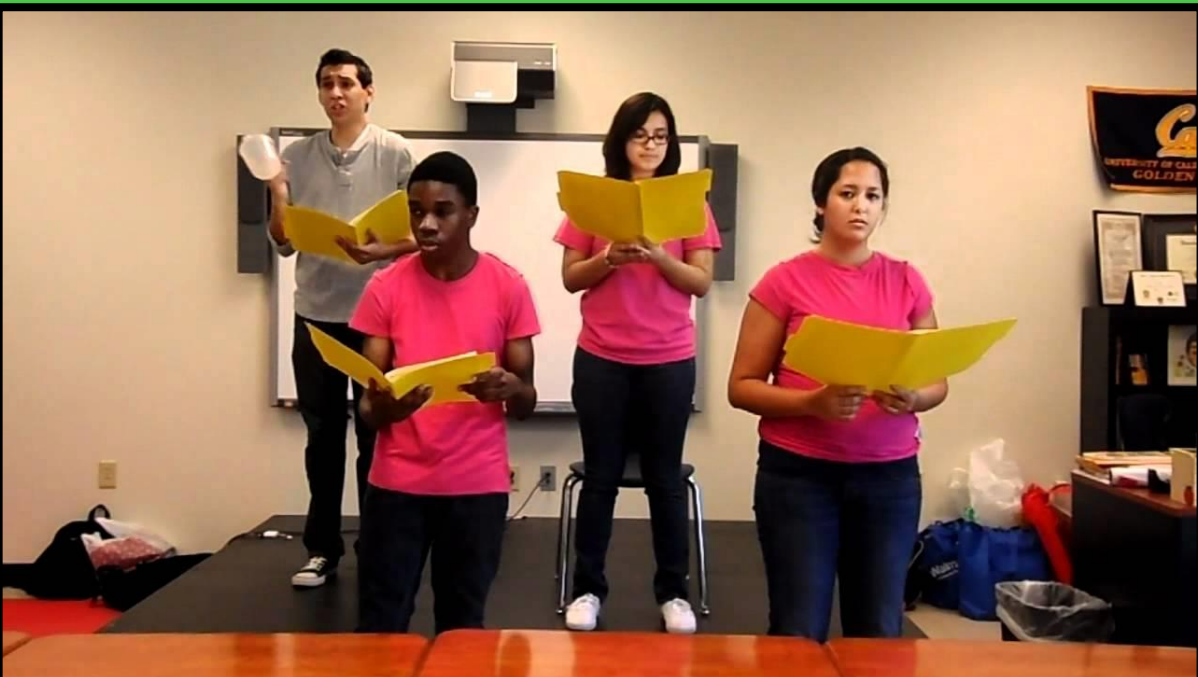

## Readers Theatre activity, Years 1-10

- 1. Decide the context of your activity: intended age group, reading level and/or mixed levels, etc.
- 2. Using your chosen poem/nursery rhyme and the information in the article, design a Readers Theatre activity.
- 3. Things to consider:
	- The context should inform your text selection and how you adapt the activity
	- The type of Readers Theatre (traditional / developed) as described in the article.
	- Assigned roles
	- Gestures and/or props
	- Practice makes perfect!
- 4. Have a look at an example of a reading of *The True Story of The Three Little Pigs*:

[The True Story of the Three Little Pigs | English \(Fairy Tale and Bedtime\) Stories for Children](https://www.youtube.com/watch?app=desktop&v=pF0h7NqpJQc) – **YouTube** 

Theatre Arts I - [Reader's Theatre: The True Story of the Three Little Pigs \(2011\)](https://www.youtube.com/watch?app=desktop&v=Bq0Ohvo_b1U&t=10s) – YouTube

5. Use your idea in class. You have 10 weeks before we meet again.

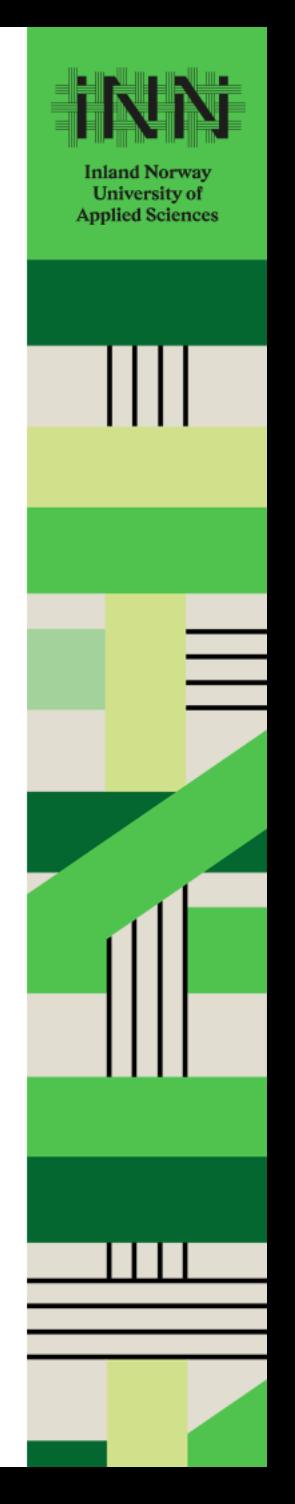

## Poetry databases

- Poetry Foundation: [www.poetryfoundation.org](http://www.poetryfoundation.org/)
- More than 40,000 poems by contemporary and classical poets
- Biographies of contemporary and classical poets
- Click on «poems», for children/teens etc.
- Children's Poetry Archive: [https://childrens.poetryarchive.org](https://childrens.poetryarchive.org/)
- Scroll down to find different themes and age groups.
- Poems are read aloud by the author and the text is underneath.

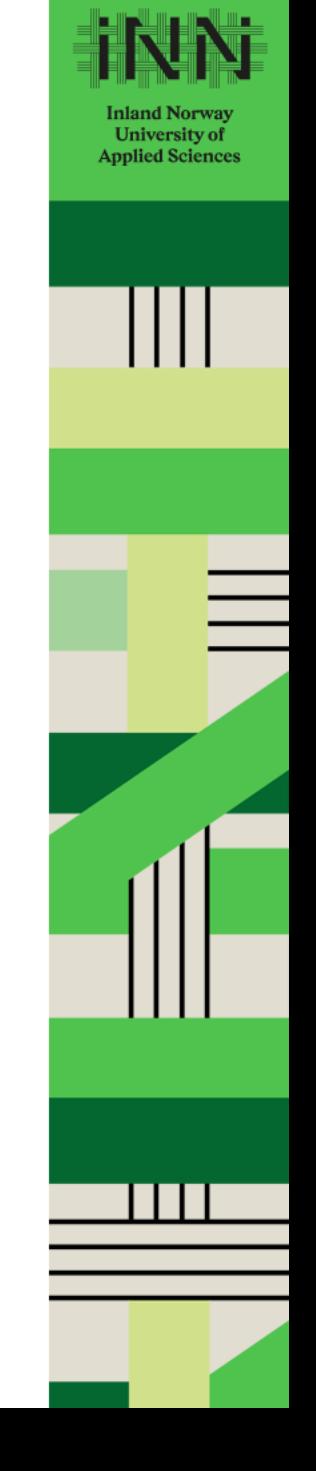

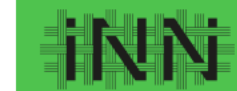

**Inland Norway<br>University of<br>Applied Sciences** 

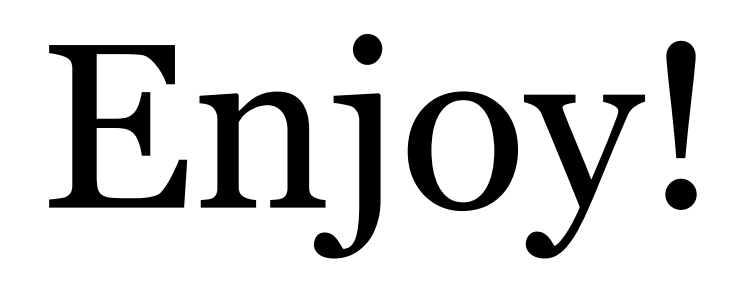

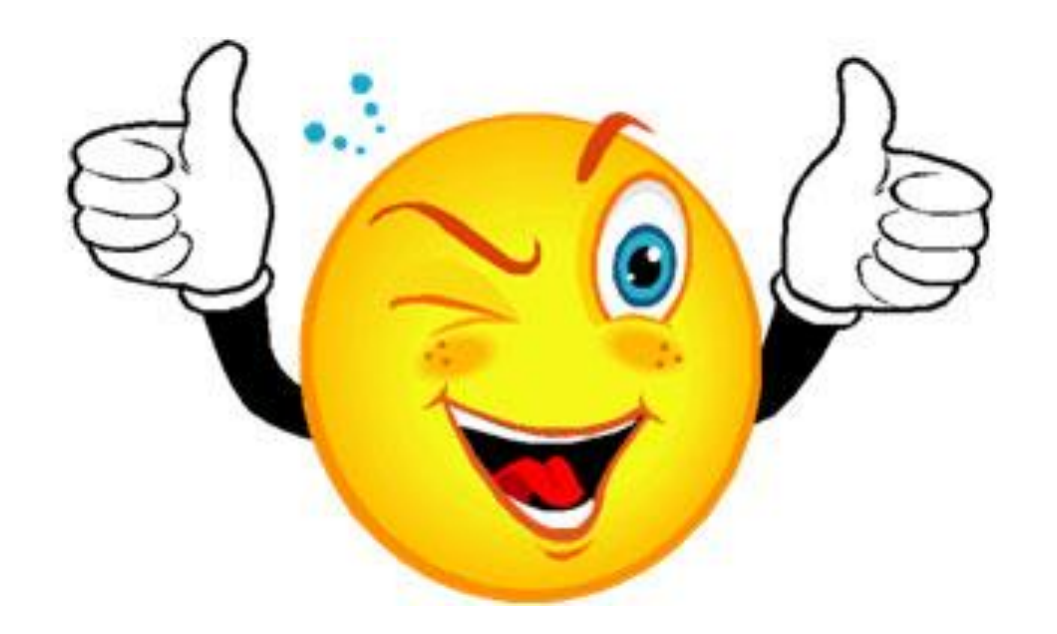